# **Coupled WRF/Unified Noah LSM**

Fei Chen, Mukul Tewari, Jimy Dudhia

### NCAR

This document provides information about WRF routines that need to be modified to accommodate the unified Noah LSM (most useful for users wanting to modify LSM routines)

# **1 General Information**

## *1.1 WRF physics calling order*

## **1.1.1 SOLVER**

1. Set up

Set leapfrog or runge-kutta solver (2nd or 3rd order) CALL get\_ijk\_from\_grid Compute these starting and stopping locations for each tile and number of tiles CALL set\_tile

## 2. Physics

 CALL radiation\_driver (calculate T tendency) CALL surface\_drive ( call surface layer and LSM to calculate surface fluxes and skin temperature, update soil moisture, temperature, snow) CALL pbl\_drive (calculate T,q tendency) CALL cumulus\_drive (calculate T,q tendency) CALL calculate\_phy\_ten (sum up all tendencies)

## 3. Dynamics

 Updates dry dynamic variables (u,v,theta,geopot. height, W) Update scalers (qv, qc, TKE) Advection, working on updated variables, to update everthing

CALL update phy ten CALL vertical\_diffusion CALL horizontal\_diffusion CALL rk\_tendenc

3. Microphysics CALL microphysics\_drive

# **2 Modified Routines for Noah LSM**

## *2.1 Physics routines*

**/main:**

**WRF.F** (no LSM related change) USE module\_intergrate

**/frame:** 

 **module\_intergrate.F** (no LSM related change)

Call solve\_interface

### **/share:**

**solve\_interface.F** (no LSM related change)

CALL solve\_em

CALL solve\_nmm

**/dyn\_em:** 

**solve\_em.F** 

**CALL** radiation driver (EMISS, XLAND,TSK,HTOP,HBOT,CUPPT,VEGFRA,SNOW, …)

CALL surface\_driver (lots of changes)

 Call pbl\_driver (TSK,XLAND,ZNT,HT,PBLH, HFX,QFX,REGIME, GRDFLX, u\_phy,v\_phy,th\_phy,rho, AKHS, AKMS, THZ0,QZ0,UZ0,VZ0,QSFC, PSIM, PSIH, GZ1OZ0, WSPD, BR, CHKLOWQ,…)

CALL cumulus\_drive (add RAINC,RAINCV)

CALL microphysics\_driver (add RAINNCV variables)

**/phys:** 

**module\_radiation\_drive.F** 

SUBROUTINE radiation\_drive

#### **module\_surface\_drive.F**

SUBROUTINE surface\_drive

## CALL SFCLAY(XLAND, HFX,QFX,TSK,FLHC, FLQC, QGH, U10,V10,TH2,T2,Q2)

### CALL MYJSFC

 CALL lsm (dz8w,moist(ims,kms,jms,P\_QV),p8w,rho, t\_phy,th\_phy,TSK,CHS, HFX, QFX, QGH, GSW, GLW, ELFLX, SMSTAV,SMSTOT,SFCRUNOFF, UDRUNOFF, IVGTYP, ISLTYP, VEGFRA, SFCEVP, POTEVP, GRDFLX, SFCEXC, ACSNOW, ACSNOM, SNOPCX, ALBSF, TMN, XLAND, XICE,QZ0, th2, q2, SNOWC, CHS2, QSFC, TBOT, CHKLOWQ, RAINBL, num\_soil\_layers, DTBL, DZS,itimestep, SMOIS, TSLB, SNOW,CANWAT,CPM,RCP, ALBEDO, SNOALB,SMLIQ,SNOWH, ..)

 CALL SFCDIAGS (HFX, QFX, TSK, QSFC, CHS2, T2, TH2,Q2…)

**module\_pbl\_drive.F** 

SUBROUTINE pbl\_driver (list chage)

 CALL MRF (…, ZNT, UST, ZOL, HOL, PBLH, REGIME, PSIM, PSIH, XLAND, HFX, QFX, TSKOLD, GZ1OZ0, WSPD…)

CALL MYJPBL

#### **module\_cumulus\_driver.F**

SUBROUTINE cumulus drive (list change)

CALL KFCP

### CALL BMJDR

## CALL KF\_ETA\_CP

### **microphysics\_driver.F**

SUBROUTINE microphysics\_driver (add RAINNCV)

CALL kessle (add RAINNCV)

CALL lin\_et\_al (add RAINNCV)

CALL ncloud3 (add RAINNCV)

CALL ncloud5 (add RAINNCV)

CALL ETAMP\_NEW (add RAINNCV)

**/phys**:

#### **physics\_drive.int**

SUBROUTINE pbl\_driver( add variables in the list) add RAINNCV in the SUBROUTINE microphysics\_driver ???

**/phys:** 

 **module\_physics\_init.F** 

SUBROUTINE phy\_init **(** add LSM variables)

 CALL landuse\_init(lu\_index, snowc, albedo, albbck, avail, emiss, znt, Z0, thc, xland, julday, cen\_lat, iswater,  $mminlu\_loc, ...$ )

CALL lsminit( …..)

## *2.2 Initialization routines*

**/dyn\_em:** 

 **start\_em.F** 

## CALL phy\_init (…, GLW,GSW,EMISS,LU\_INDEX, ALBEDO,ALBBCK, JULDAY, TMN,XLAND,ZNT,Z0, HFX,QFX,RAINBL, TSLB,ZS,DZS,num\_soil\_layers,warm\_rain, XICE,VEGFRA,SNOW,CANWAT,SMSTAV, SMSTOT, SFCRUNOFF,UDRUNOFF,GRDFLX,ACSNOW, ACSNOM,IVGTYP,ISLTYP, SFCEVP,SMOIS, SH2O, SNOWH)

CALL lsminit (…)

#### **module\_initialize\_real.F**

- CALL adjust\_soil\_temp\_new (…, tsk , ht , toposoil , landmask , flag\_toposoil , st000010 , st010040 , st040100 , st100200 , st010200, flag\_st000010 , flag\_st010040 , flag\_st040100 , flag\_st100200, flag\_st010200, soilt000, soilt005, soilt020, soilt040 , soilt160 , soilt300 , flag\_soilt000 , flag\_soilt005 , flag\_soilt020 , flag\_soilt040 , flag\_soilt160 , flag\_soilt300…)
- CALL process\_soil\_real ( tsk , tmn , xland , landmask , sst , st\_input , sm\_input , sw\_input , st\_levels\_input , sm\_levels\_input , sw\_levels\_input , zs , dzs , tslb , smois , sh2o , flag\_sst , …)

#### **module\_si\_io\_em.F**

! 2D - for LSM, seaice and snow, maybe runoff is later.

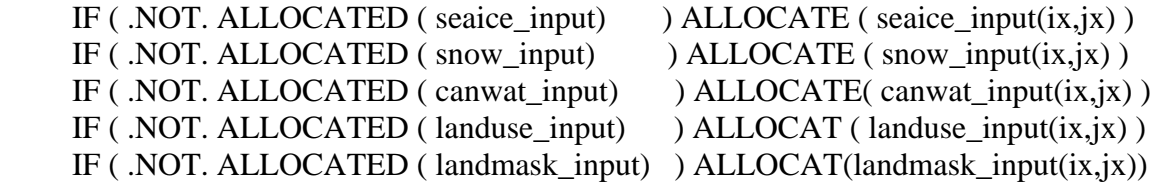

Etc.

#### **/share**

#### **module\_soil\_pre.F**

 For bl\_surface\_physics .EQ. 2 CALL init\_soil\_depth\_2 ( $zs$ , dzs, num\_soil\_layers ) CALL init\_soil\_2\_real ( tsk , tmn , smois , sh2o , tslb , st\_input , sm\_input , sw\_input , landmask , sst , zs , dzs , st\_levels\_input , sm\_levels\_input , sw\_levels\_input , num\_soil\_layers , num\_st\_levels\_input , num\_sm\_levels\_input , num\_sw\_levels\_input ,  num\_st\_levels\_alloc , num\_sm\_levels\_alloc , num\_sw\_levels\_alloc , flag\_sst , …)

# *2.3 Registry*

**/Registry:** 

**Registry.EM** 

## Add LSM variables: ZS, DZS, TSLB, SMOIS, SH2O, SNOW, SNOWH, CANWAT, IFNDSNOW, IFNDSOILW, TMN

## *2.4 Namelist*

**/test/em\_real** 

 **namelist.input** 

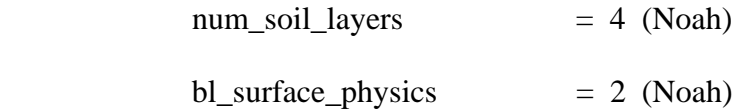

# *2.5 Tables*

**/run:** 

 **LANDUSE.TBL** 

 **SOILPARM.TBL** 

 **VEGPARM.TBL** 

## *2.6 Makefile*

Each makefile in the directories described above